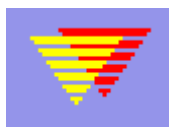

**EpiData** EpiData je program za unos podataka.

EpiData radi na računarima Machintosh sa RealPc Emulator PC sa Windows 95/98/NT/2000/ME

## **Za više informacija :** www.epidata.dk

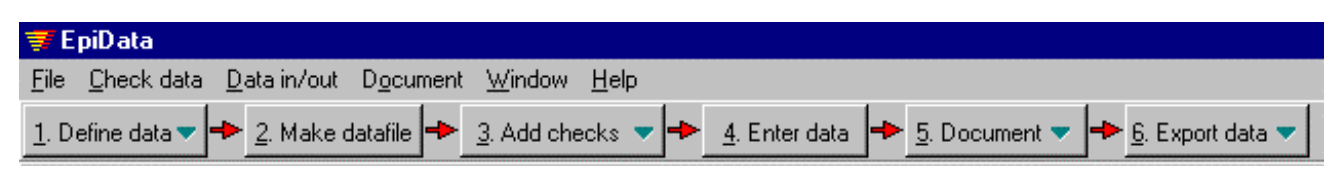

**Dijagram načina rada sa programom EpiData (opcioni delovi su tačkasto označeni):**

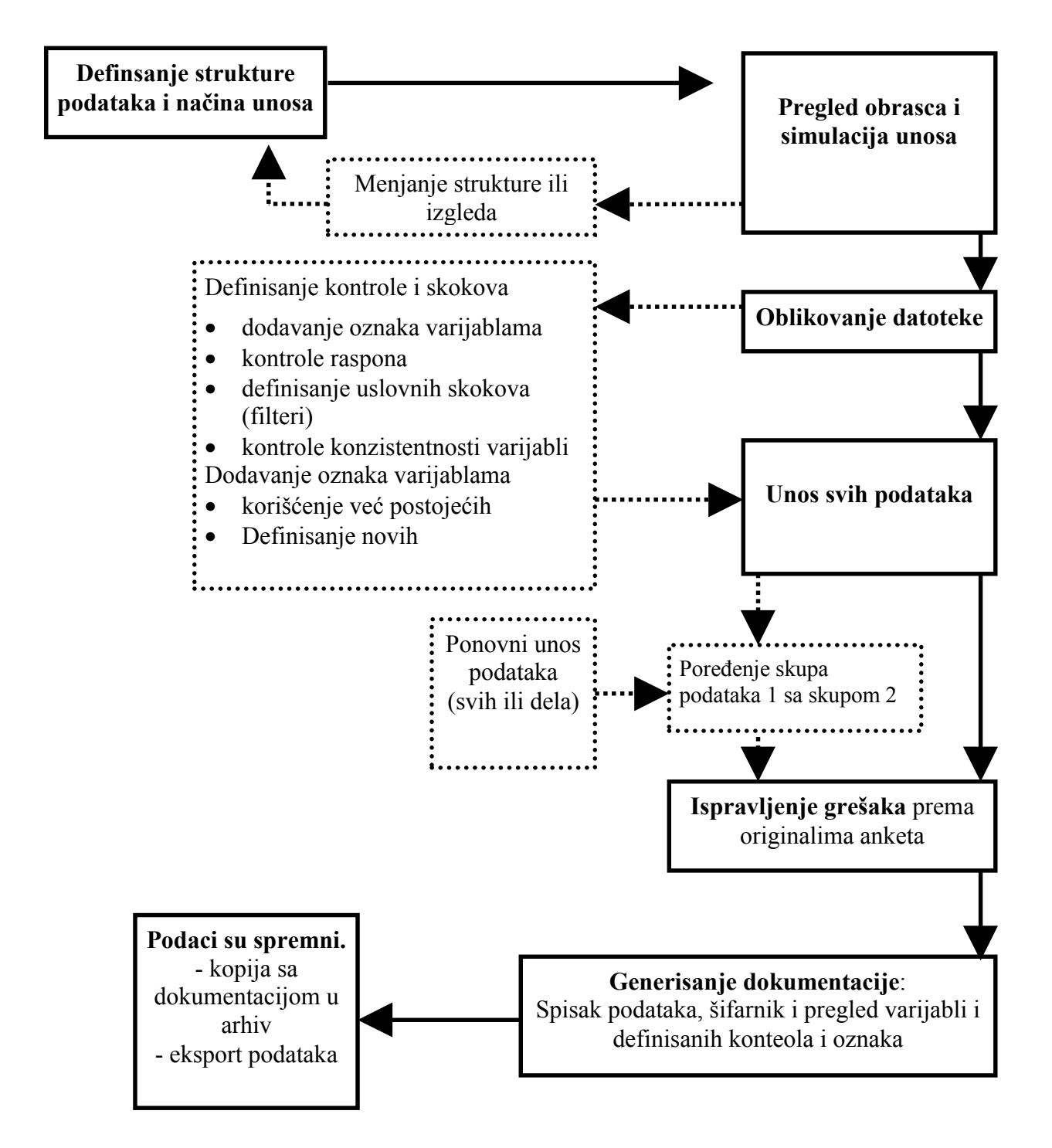